#### PERCONA  $\bullet$

#### Using MySQL 5.6 Performance Schema to Troubleshoot Typical Workload Bottlenecks

Peter Zaitsev, CEO, Percona Percona Technical Webinars May 15, 2013

## **About Presentation**

- Introduction to Performance Schema
	- Focus on MySQL 5.6
- Performance Schema configuration
- Examples of using MySQL Performance Schema

## **Acknowledgements**

- Two people helped me greatly with this presentation:
	- **Marc Alff,** Performance Schema Architect, Oracle
	- **Mark Leith**, Development Manager, MySQL Enterprise Tools, Oracle
		- Author of **ps\_helper**

## **Performance Analyses**

- Before MySQL 5.5
- STATUS variables (SESSION and GLOBAL)
	- Mostly non timed data
- SHOW INNODB STATUS
- SHOW PROFILES
- MySQL Slow Query Log
	- Does not include timing details
	- Some timing details in Percona Server

# **PERFORMANCE\_SCHEMA**

- Provide Details about Query execution in structured way
- Include Timing
- Make Accessible through SQL
- Inspired by Oracle Wait Interface
	- Design started way before Oracle acquired MySQL

## **Performance Schema Basics**

- **PERFORMANCE\_SCHEMA** Storage Engine
	- Only used for special tables in *performance\_schema* database
- Platform Independent
- Monitor Server "events"
	- Statements, Stages, Waits
- Probes are placed in "Instrumentation Points" in the Server
- Focus on Low Overhead/Fast Collection
	- Time Measured Picoseconds
	- Operates in Fixed Memory
	- Per thread Event IDs
- 545 "instruments" in MySQL 5.6.11

## **History and the Future**

- MySQL 5.5
	- File I/O, Mutexes, RW Locks etc
	- Mainly helpful for Server Developers
- MySQL 5.6
	- Network I/O, Table I/O, Stages, Statements, Idle time
	- Tracks position, IO sizes etc
	- Hierarchy of Events
	- A lot more useful for DBAs
- MySQL 5.7
	- Work on improving Performance Schema continues.

## **Performance Schema Tables**

- 52 tables in *performance\_schema*
	- No views shipped with server
- Mix of configuration tables and data tables
- Configuration Tables
- Object Tables
- Current Tables
- History Tables
- Summary Tables
- Other Tables

# **Configuration Tables**

- **setup\_instruments**
	- Which instrumentation points are enabled
- **setup\_consumers**
	- Which aggregation tables are maintained
	- Watch out for hierarchy !
- **setup\_actors**
	- Define which users will be instrumented
- **setup\_objects**
	- Which objects need to be instrumented
- **Threads**
	- Define which threads are instrumented

# **Object Tables**

- **cond\_instances**
	- Identifies Conditions
- **file\_instances**
	- Identifies Files
- **mutex\_instances**
	- Identifies Mutexes
- **rwlock\_instances**
	- Identifies rw locks
- **socket\_instances**
	- Identifies sockets
- **threads**
- **users**

## **Current Tables**

- Show what is currently happening
	- **events\_stages\_current**
	- **events\_statements\_current**
	- **events\_waits\_current**

```
mysql [localhost] {msandbox} (performance_schema) > select * 
from events_stages_current \G
*************************** 1. row ***************************
          THREAD_ID: 59
           EVENT_ID: 1740786
       END_EVENT_ID: NULL
        EVENT NAME: stage/sql/Sending data
             SOURCE: sql_executor.cc:187
        TIMER_START: 288480284583320000
          TIMER_END: NULL
         TIMER_WAIT: NULL
  NESTING EVENT ID: 1740772
NESTING_EVENT_TYPE: STATEMENT
1 row in set (0.00 sec)
```
# **History Tables**

- Two tables for each event type
	- **events\_waits\_history**
	- **events\_waits\_history\_long**
- Same data structure
- Table " long" expires data globaly
- Table without "\_long" by each thread separately

## **Summary Tables**

- Aggregation for event types and objects:
	- **events\_stages\_summary\_by\_thread\_by\_event\_name**
	- **events\_waits\_summary\_by\_thread\_by\_event\_name**
	- **file\_summary\_by\_instance**
	- **table\_io\_waits\_summary\_by\_index\_usage**
	- **table\_io\_waits\_summary\_by\_table**
	- **table\_lock\_waits\_summary\_by\_table**

```
*************************** 1. row ***************************
                FILE NAME: /mnt/data/sandboxes/msb_5_6_11/data/ib_logfile0
               EVENT_NAME: wait/io/file/innodb/innodb_log_file
    OBJECT_INSTANCE_BEGIN: 140459772958272
                COUNT_STAR: 982665
            SUM_TIMER_WAIT: 839809863881042
          MIN TIMER WAIT: 1202400
          AVG TIMER WAIT: 854624504
            MAX_TIMER_WAIT: 47269445190
               COUNT_READ: 6
```
…

#### **Other Tables**

- Various other tables added as needed
	- **performance\_timers**
	- **host\_cache**
	- **session\_connect\_attrs**

mysql [localhost] {msandbox} (performance\_schema) > select \* from session\_connect\_attrs; +----------------+-----------------+----------------+------------------+ | PROCESSLIST ID | ATTR\_NAME | ATTR\_VALUE | ORDINAL\_POSITION | +----------------+-----------------+----------------+------------------+ | 40 | \_os | linux-glibc2.5 | 0 | 40 | client name | libmysql | 1 | 1 |  $40$  |  $\frac{1}{2}$  | 22210 | 2 | 40 | client version | 5.6.11 | 3 | | 40 | \_platform | x86\_64 | 4 | | 40 | program\_name | mysql | 5 | +----------------+-----------------+----------------+------------------+

6 rows in set (0.00 sec)

#### **Configuring Performance Schema**

- Is better in MySQL 5.6 but still is a pain
- Enabled by default in MySQL 5.6
	- skip\_performance\_schema to disable
- Limits have to be set statically
	- **performance\_schema\_events\_stages\_ history\_long\_size=10000**
- Check "lost" values for Performance Schema in **SHOW STATUS**
- Check Performance Schema Memory usage with **SHOW ENGINE PERFORMACE\_SCHEMA STATUS**

### **Instruments and Consumers**

- Can be configured at startup in MySQL 5.6
	- **--performance-schemainstrument='wait/synch/cond/%=cou nted**'
	- **--performance-schema-consumerevents-waits-history=on**

#### **Instruments**

- Can be enabled through SQL
	- Changes lost on restart
	- Use **–init-file=ps.sql** for configuration
- Can enable counting and timing

mysql [localhost] {msandbox} (performance schema) > select \* from setup instruments where name like "%file%" limit 10;

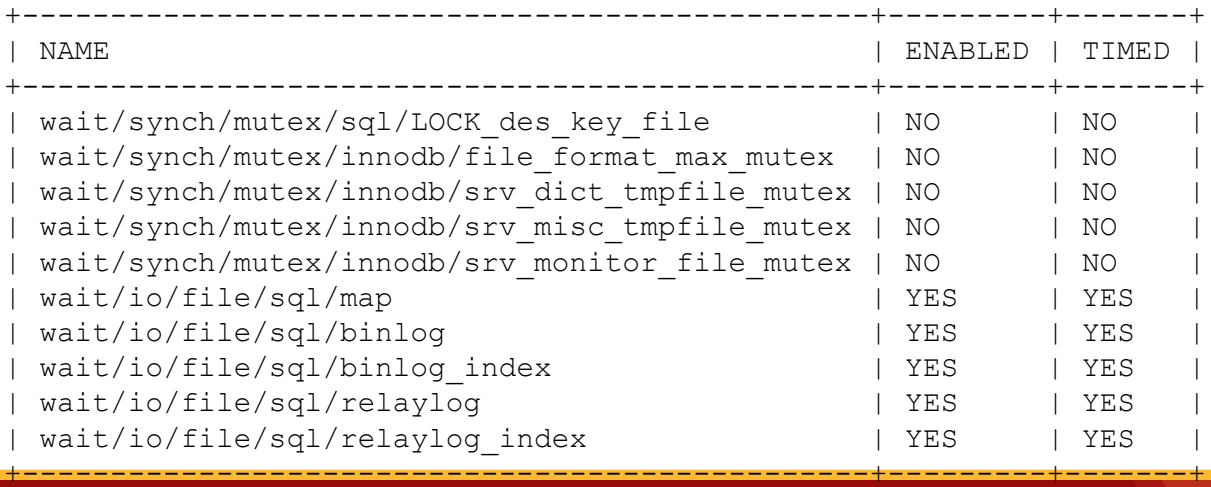

#### **Consumers**

- Which "tables" are populated
- Watch out for hierarchy
	- <http://bit.ly/127jZvU>

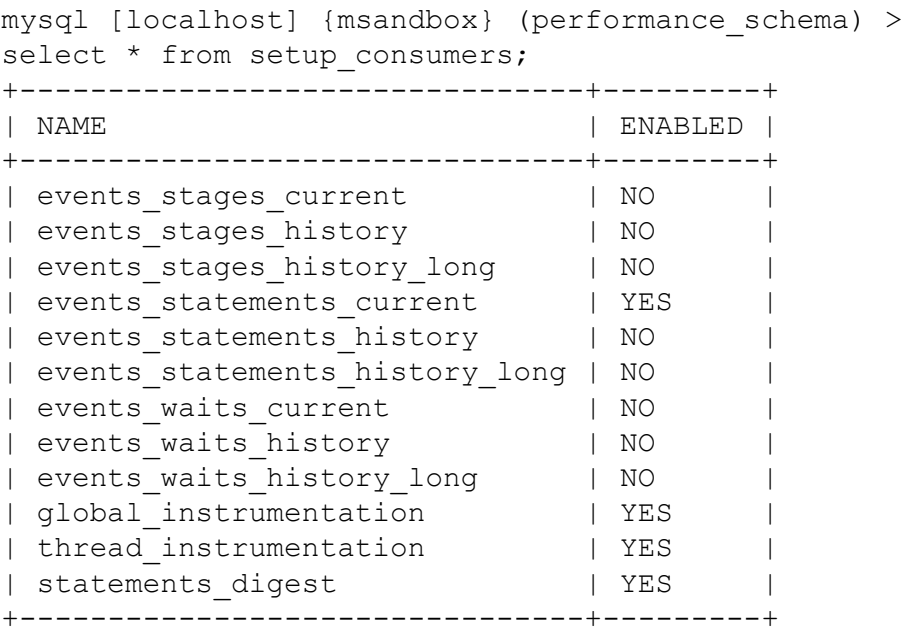

12 rows in set (0.00 sec)

# **Configuring Threads**

- Can enable/disable instrumentation for any thread
	- Both user and system

```
*************************** 21. row ***************************
           THREAD_ID: 23
               NAME: thread/sql/one connection
                TYPE: FOREGROUND
      PROCESSLIST_ID: 4
   PROCESSLIST_USER: msandbox_rw
   PROCESSLIST HOST: localhost
     PROCESSLIST DB: sbtest
PROCESSLIST_COMMAND: Query
    PROCESSLIST_TIME: 0
  PROCESSLIST STATE: statistics
   PROCESSLIST INFO: SELECT c from sbtest where id between 503759 and 503858 order by c
   PARENT_THREAD_ID: 1
                ROLE: NULL
        INSTRUMENTED: YES
21 rows in set (0.00 sec)
```
# **Configuring "actors"**

- By default all users from all hosts are profiled
	- We can change that as needed

```
mysql [localhost] {msandbox} (performance schema) >
select * from setup actors;
+------+------+------+
| HOST | USER | ROLE |
+------+------+------+
| % | % | % |
+------+------+------+
1 row in set (0.00 sec)
```
# **Configuring Objects**

- Object means *Table* for now
- Skips instrumentation
	- Table IO
	- Lock Information

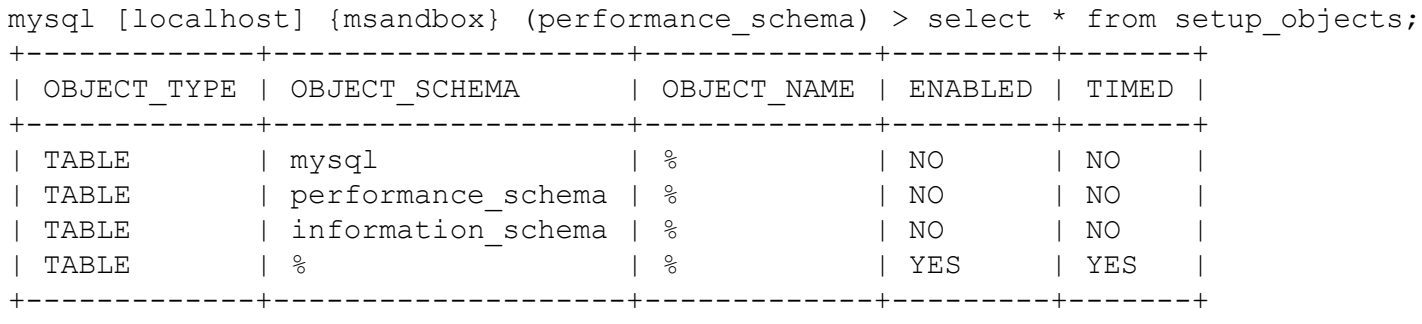

4 rows in set (0.00 sec)

# **Getting Incremental Data**

- What have been top statements for last 5 minutes ?
	- Pull the data in the separate table and compute the difference
	- Use **TRUNCATE TABLE** to flush statistics

## **Overhead**

- Can vary significantly on workload and configuration
- CPU bound, heavy on contention worse overhead
- Mark Callaghan results
	- <http://bugs.mysql.com/bug.php?id=68413>
	- 3% overhead for having PS compiled in
	- 11% overhead with default settings
- Dimitri Kravchuk investigation
	- <http://bit.ly/14obY7v>
- My results (**sysbench** read only)
	- 10% overhead PS OFF->ON
	- 24% overhead PS OFF-> ALL ON
- Recognize the gains as well!

# **Things which pain me**

- Complexity
	- Percona offers wonderful Support Contracts  $\odot$
- Overhead
	- Can we simplify overhead configuration ? Reduce it ?
- Support for Prepared Statements
- Lack of Per statement wait event aggregation
- No Resource Usage (CPU time, Memory)

## **PS\_Helper**

- A great tool by Mark Leith to make **PERFORMANCE SCHEMA** easier to use
	- <http://bit.ly/Sw8AmE>
- Implemented as set of Views and Stored Procedures
- Integrates data from **PERFORMANCE\_SCHEMA** and **INFORMATION SCHEMA** where possible

#### **STATEMENTS**

• Note: Can't order by "total\_latency"

```
mysql [localhost] {msandbox} (ps helper) > select * from statement analysis
order by exec_count desc limit 1 \G
*************************** 1. row ***************************
         query: SELECT c FROM sbtest WHERE id = ?
    full scan:
   exec count: 590402
   err count: 0
   warn count: 0
total_latency: 00:21:54.47
   max_latency: 1.15 s
  avg latency: 2.23 ms
     rows_sent: 590470
rows_sent_avg: 1
 rows_scanned: 590519
        digest: 88dbb114cd63f49039275d1129fc8646
1 row in set (0.00 sec)
```
## **TEMP TABLES**

• Would be good to track tmp table sizes in memory and on disk

```
mysql [localhost] {msandbox} (ps helper) > select * from
statements with temp tables order by exec count desc limit 1 \G
*************************** 1. row ***************************
                    query: SELECT DISTINCTROW c FROM sbte ... id BETWEEN ? AND ? 
ORDER BY c
               exec_count: 211797
       memory tmp tables: 211802
         disk tmp tables: 0
avg tmp tables per query: 1
  tmp tables to disk pct: 0
                   digest: 51cd1a1d76fcec29235fa3303af8af0e
1 row in set (0.00 sec)
```
## **SORTING**

• Accounting average sort space used would help

```
mysql [localhost] {msandbox} (ps_helper) > select * from 
ps helper.statements with sorting order by exec count desc limit 1 \G
*************************** 1. row ***************************
             query: SELECT c FROM sbtest WHERE id BETWEEN ? AND ? ORDER BY c
        exec_count: 281347
sort merge passes: 281357
  avg sort merges: 1
sorts using scans: 0
 sort using range: 281357
       rows_sorted: 28135800
  avg_rows_sorted: 100
            digest: 7cba2ddcbeaca5d0912a514d5cdc614b
1 row in set (0.00 sec)
```
## **TABLE\_STATISTICS**

#### • Even more stats than famous Google's USER\_STATISTICS patch

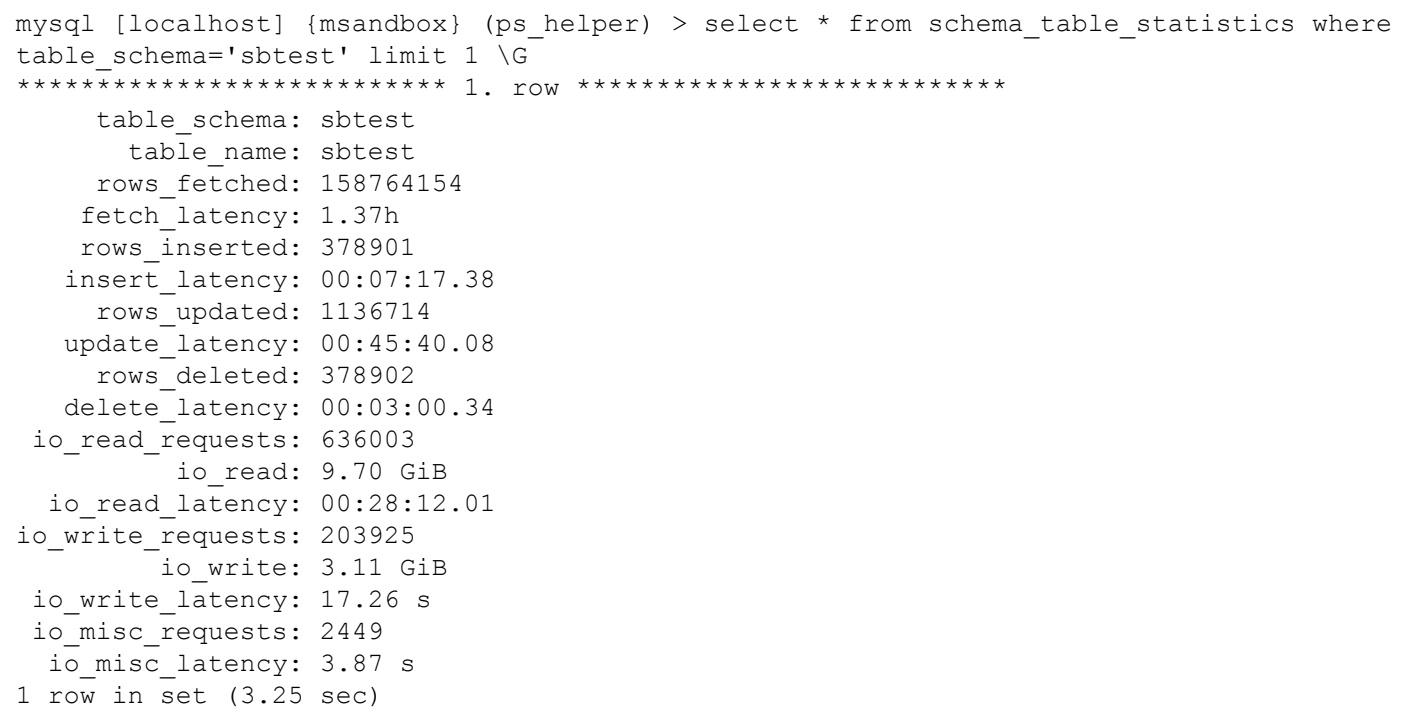

#### **..with Buffer Pool Information**

```
mysql [localhost] {msandbox} (ps_helper) > select * from 
schema table statistics with buffer where table schema='sbtest' limit 1 \G
   *************************** 1. row ***************************
               table_schema: sbtest
                table name: sbtest
               rows_fetched: 152462125
              fetch_latency: 1.31h
              rows_inserted: 363850
             insert_latency: 00:06:59.73
               rows_updated: 1091562
            update latency: 00:43:51.35
               rows_deleted: 363852
             delete_latency: 00:02:53.92
….
innodb buffer allocated: 110.41 MiB
         innodb_buffer_data: 97.63 MiB
        innodb_buffer_pages: 7066
innodb buffer pages hashed: 7066
    innodb_buffer_pages_old: 7066
innodb_buffer_rows_cached: 593628
1 row in set (24.82 sec)
```
## **Index Usage**

• Can also find unused indexes with **schema\_unused\_indexes** view

```
mysql [localhost] {msandbox} (ps_helper) > select * from 
schema index statistics limit 1 \G
*************************** 1. row ***************************
   table_schema: sbtest
    table name: sbtest
     index_name: PRIMARY
 rows_selected: 222005091
select latency: 1.91h
 rows_inserted: 0
insert_latency: 0 ps
   rows_updated: 1589497
update_latency: 1.07h
   rows_deleted: 529831
delete latency: 0 ps
1 row in set (0.00 sec)
```
#### **Active File IO**

```
mysql [localhost] {msandbox} (ps_helper) > select * from 
top io by file limit 1 \setminus G*************************** 1. row ***************************
          file: @@datadir/sbtest/sbtest.ibd
    count_read: 1535779
    total_read: 23.43 GiB
     avg read: 16.00 KiB
   count_write: 461491
total_written: 7.05 GiB
  avg written: 16.01 KiB
         total: 30.48 GiB
    write pct: 23.12
1 row in set (0.00 sec)
```
#### **Better PROCESSLIST**

```
mysql [localhost] {msandbox} (ps helper) > select * from processlist full limit 1,1 \G*************************** 1. row ***************************
                 thd_id: 29
                conn_id: 10
                  user: msandbox rw@localhost
                     db: sbtest
                command: Query
                  state: updating
                   time: 0
     current statement: UPDATE sbtest set k=k+1 where id=593459
         last_statement: NULL
last statement latency: NULL
           lock_latency: 92.00 us
          rows_examined: 0
              rows_sent: 0
          rows_affected: 0
             tmp_tables: 0
        tmp_disk_tables: 0
              full_scan: NO
             last wait: wait/io/file/innodb/innodb data file
     last wait latency: Still Waiting
                 source: fil0fil.cc:5367
1 row in set (0.08 sec)
```
#### **What have been user up to ?**

mysql [localhost] {msandbox} (ps\_helper) > select \* from user\_summary\_by\_statement\_type where user='msandbox\_rw';

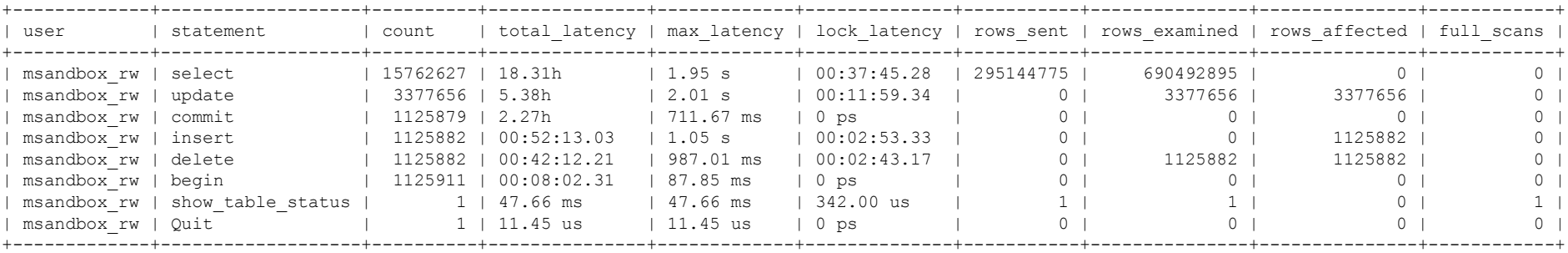

8 rows in set (0.01 sec)

## **Lets Get Hands Dirty**

- Bottlenecks with Disk IO
- Excessive Mutex Contention
- Row locks and Meta Data Locks

#### **Types of Performance Problems**

- "Whole server" overload problems
	- PERFORMANCE\_SCHEMA is very good for it
- Query Performance Problem
	- Good as well
- Specific Query **instance** Performance Problem
	- Has ways to go still

## **DISK IO**

- Remember to sort by SUM\_TIMER\_WAIT
- Get information about given **thread** io bottleneck
- Can get aggregated data from **file\_summary\_by\_instance**
	- With file names but no thread id information

mysql [localhost] {msandbox} (performance schema) > select \* from events waits summary by thread by event name where thread id=50 order by sum timer wait desc limit 5;

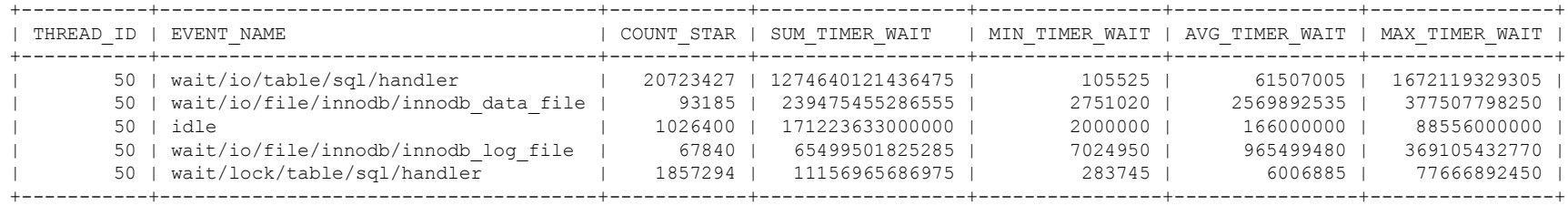

5 rows in set (0.16 sec)

#### **Mutex Contention**

- Can use same table to see Waits for the thread you're concerned about
	- Can get the portion of the time easily
- ... or look at the global picture

mysql [localhost] {msandbox} (performance schema) > select \* from events waits summary qlobal by event name where event name like "%synch%" order by sum timer wait desc limit 5;

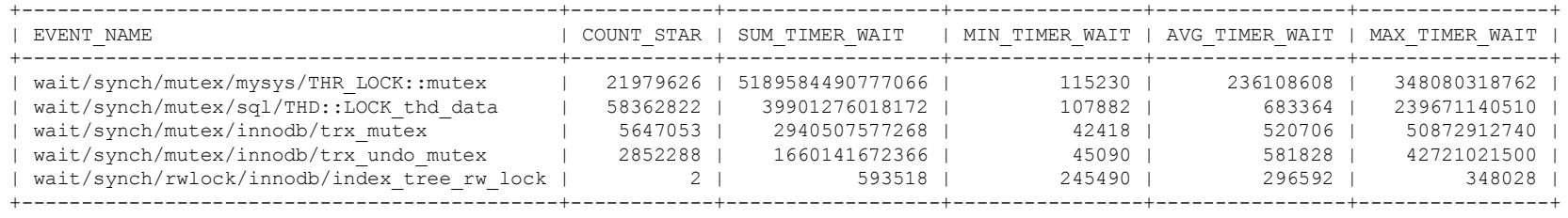

5 rows in set (0.01 sec)

#### **Row Level Lock waits**

#### • Might be better diagnosed using **INFORMATION\_SCHEMA**

```
mysql [localhost] {msandbox} (performance_schema) > select * 
from information schema.innodb trx limit 5 \G
*************************** 1. row ***************************
                     trx_id: 36751490
                  trx_state: LOCK WAIT
                trx_started: 2013-05-15 08:36:37
      trx_requested_lock_id: 36751490:6:5:19
          trx wait started: 2013-05-15 08:36:37
                 trx_weight: 2
       trx mysql thread id: 861
                 trx query: select * from sbtest where id=18 for
update
       trx operation state: starting index read
          trx_tables_in_use: 1
          trx_tables_locked: 1
           trx_lock_structs: 2
     trx lock memory bytes: 376
            trx_rows_locked: 1
          trx_rows_modified: 0
   trx concurrency tickets: 0
        trx_isolation_level: REPEATABLE READ
          trx_unique_checks: 1
    trx foreign key checks: 1
trx_last_foreign_key_error: NULL
 trx adaptive hash latched: 0
 trx adaptive hash timeout: 10000
        trx_is_read_only: 0
 trx autocommit non locking: 0
```
mysql [localhost] {msandbox} (performance schema) > select  $*$  from information schema. INNODB LOCK WAITS limit 5  $\setminus G$ \*\*\*\*\*\*\*\*\*\*\*\*\*\*\*\*\*\*\*\*\*\*\*\*\*\*\* 1. row \*\*\*\*\*\*\*\*\*\*\*\*\*\*\*\*\*\*\*\*\*\*\*\*\*\*\* requesting\_trx\_id: 36751490 requested\_lock\_id: 36751490:6:5:19 blocking\_trx\_id: 36751489 blocking\_lock\_id: 36751489:6:5:19 1 row in set (0.00 sec)

```
39 www.percona.com
```
## **… Data in PERFORMANCE\_SCHEMA**

```
mysql [localhost] {msandbox} (performance schema) > select * from events waits current where
thread_id=880 \G
*************************** 1. row ***************************
             THREAD_ID: 880
              EVENT_ID: 124
          END_EVENT_ID: NULL
            EVENT_NAME: wait/io/table/sql/handler
                SOURCE: handler.cc:2722
           TIMER_START: 34570827236964570
             TIMER_END: NULL
            TIMER_WAIT: NULL
                 SPINS: NULL
         OBJECT_SCHEMA: sbtest
           OBJECT_NAME: sbtest
            INDEX_NAME: PRIMARY
           OBJECT_TYPE: TABLE
OBJECT_INSTANCE_BEGIN: 140169480812144
      NESTING_EVENT_ID: 123
    NESTING_EVENT_TYPE: STAGE
             OPERATION: fetch
       NUMBER_OF_BYTES: NULL
                 FLAGS: NULL
```
1 row in set (0.00 sec)

#### **Check out statement history**

• Great to see what last statements given connection has ran!

```
mysql [localhost] {msandbox} (performance_schema) > select * from 
events_statements_history where thread_id=880 \G
*************************** 1. row ***************************
               THREAD_ID: 880
                EVENT_ID: 109
            END_EVENT_ID: 144
              EVENT_NAME: statement/sql/select
                  SOURCE: mysqld.cc:923
             TIMER_START: 34586663679918000
               TIMER_END: 37065990748790000
              TIMER_WAIT: 2479327068872000
               LOCK_TIME: 141000000
               SQL TEXT: select * from sbtest where id=18 for update
                  DIGEST: 16588172b60f779413ca98f5d620938a
            DIGEST TEXT: SELECT * FROM `sbtest` WHERE `id` = ? FOR UPDATE
          CURRENT_SCHEMA: sbtest
…
ROWS_SENT: 1
           ROWS_EXAMINED: 1
NESTING_EVENT_ID: NULL
      NESTING_EVENT_TYPE: NULL
```
#### **Meta Data Locks**

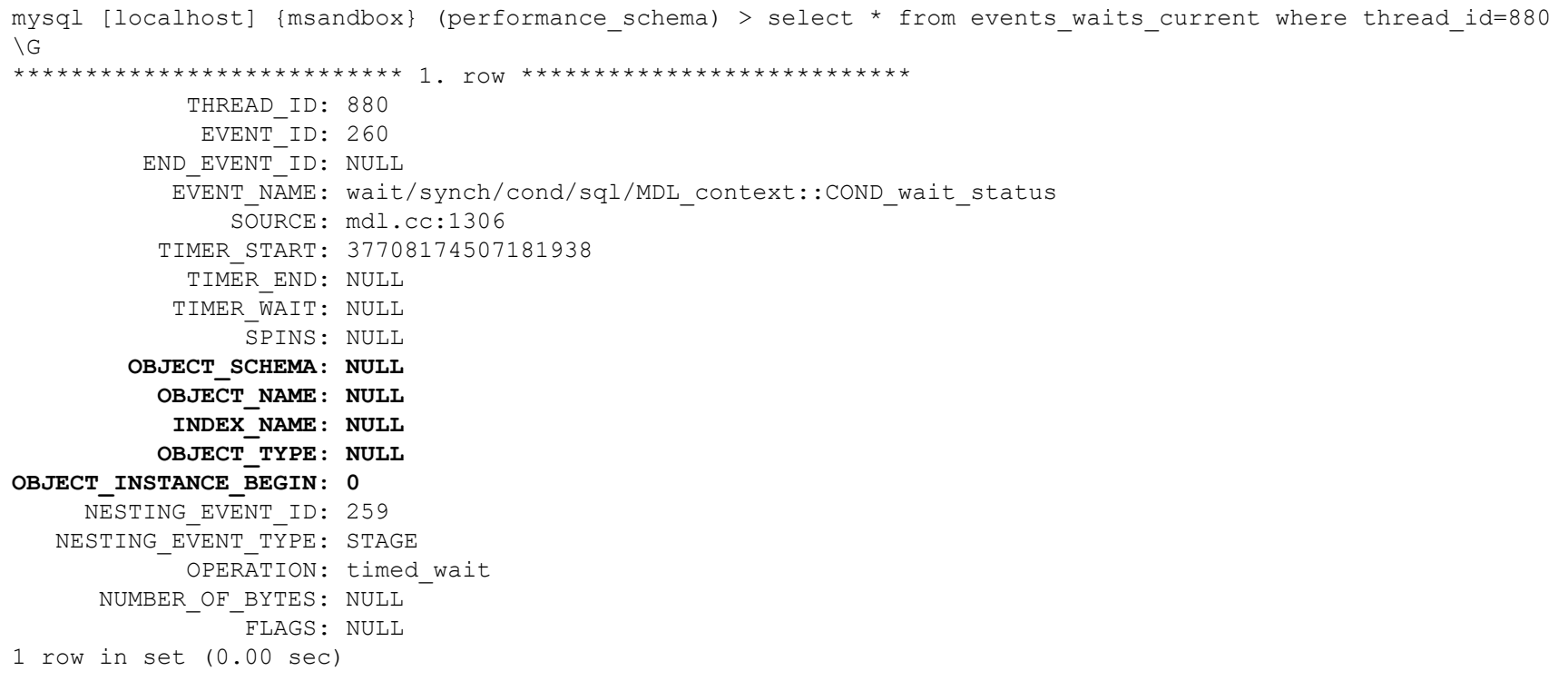

#### **MDL Lock waits accounted !**

\*\*\*\*\*\* 2. row \*\*\*\*\*\*\* THREAD\_ID: 880 EVENT\_ID: 146 END\_EVENT\_ID: 2012 EVENT NAME: statement/sql/truncate SOURCE: mysqld.cc:923 TIMER\_START: 37705443814313000 TIMER\_END: 37988178192845000 TIMER\_WAIT: 282734378532000 **LOCK\_TIME: 282345977000000** SQL TEXT: truncate sbtest DIGEST: c36ce2ae8d78a3e3d79ec73e31142ca4 DIGEST\_TEXT: TRUNCATE `sbtest` CURRENT\_SCHEMA: sbtest OBJECT\_TYPE: NULL OBJECT\_SCHEMA: NULL OBJECT\_NAME: NULL OBJECT\_INSTANCE\_BEGIN: NULL MYSQL\_ERRNO: 0 RETURNED\_SQLSTATE: 00000 MESSAGE\_TEXT: NULL …. NO\_GOOD\_INDEX\_USED: 0

 NESTING\_EVENT\_ID: NULL NESTING\_EVENT\_TYPE: NULL

# **Why use Summaries ?**

- The "log" tables have best level of details
	- But they can "decay" way too quickly
	- **events\_waits\_history\_long** set to hold 10000 events
	- Enough for 0.5 seconds for test workloads
		- Can be even less with heavy contention
		- "Stages" can be more verbose than waits for some workloads

## **More on PERFORMANCE\_SCHEMA**

- MySQL Manual on Performance Schema
	- <http://bit.ly/Uc7GIO>
- Marc Alff's Blog
	- <http://marcalff.blogspot.com/>
- Mark Leith's Blog
	- <http://www.markleith.co.uk/>
- Presentations
	- MySQL Connect 2012
		- http://bit.ly/142Dula
	- Percona Live 2013
		- <http://bit.ly/12rZHwk>

#### **More Resources**

- Training from Percona
	- <http://www.percona.com/training>
- Percona Live, London,UK
	- Nov 11-12, 2013
	- [http://www.percona.com/live/london-](http://www.percona.com/live/london-2013/home)[2013/home](http://www.percona.com/live/london-2013/home)
- Percona Webinars
	- <http://www.percona.com/webinars>
- MySQL Performance Blog
	- <http://www.mysqlperformanceblog.com/>

#### Thank You!

Peter Zaitsev pz@percona.com

**47** www.percona.com www.percona.com